# **CDC COVID-NET Interactive: COVID-19-associated Hospitalizations Application Quick Reference Guide**

**Hospitalization Rates by Demographics, Characteristics, and Underlying Medical Conditions**

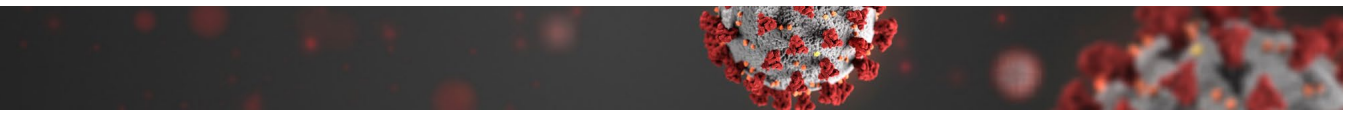

## **Introduction**

This Quick Reference Guide provides guidance on using the COVID-NET web application on this webpage: [https://gis.cdc.gov/grasp/COVIDNet/COVID19\\_5.html](https://gis.cdc.gov/grasp/COVIDNet/COVID19_5.html) and gives an overview of the COVID-19-associated Hospitalization Surveillance Network (COVID-NET).

## **About the Data**

Laboratory-confirmed COVID-19-associated hospitalization rates are monitored through the **COVID-19-Associated Hospitalization Surveillance Network (COVID-NET)**. COVID-NET conducts population-based surveillance for all ages for laboratory-confirmed COVID-19-associated hospitalizations in more than 250 acute care hospitals in 99 counties. These acute care hospitals are located in the 10 Emerging Infections Program (EIP) states (CA, CO,CT, GA, MD, MN, NM, NY, OR and TN) and four Influenza Hospitalization Surveillance Project (IHSP) states (IA, MI, OH and UT). Approximately 10% of the U.S. population is covered by this surveillance system.

Individuals considered to be COVID-NET cases must be residents of a designated catchment area and be hospitalized within 14 days of a positive SARS-CoV-2 test or have a positive test during hospitalization. Testing is performed at the discretion of health care providers or through facility testing policies. Cases are identified through active review of notifiable disease and laboratory databases, hospital admission, and infection control practitioner logs. A minimum set of variables (age, sex, race and ethnicity, hospital admission, and SARS-CoV-2 testing data) are collected for all patients to generate age-stratified, race and ethnicity-stratified, and sex-stratified COVID-19-associated hospitalization rates each week. Across COVID-NET race and ethnicity are categorized: White, Black, Hispanic/ Latino, Asian/Pacific Islander, or American Indian/Alaskan Native. COVID-19-associated hospitalization rates by race

and ethnicity are calculated using hospitalized COVID-NET cases with complete race and ethnicity data for the numerator and [NCHS bridged-race population estimates](https://www.cdc.gov/nchs/nvss/bridged_race.htm) for the denominator. Rates are adjusted for differences in age distributions within race and ethnicity strata in the COVID-NET catchment area; the age strata used for the adjustment are 0–4, 5–17, 18–49, 50–64, 65–74, 75–84, and 85+ years.

Detailed medical chart abstraction is conducted by trained staff, including information on signs/symptoms at admission, underlying medical conditions, intensive care unit admission, mechanical ventilation, discharge diagnoses, and in-hospital death. Due to the large number of persons hospitalized with COVID-19, conducting a detailed abstraction of all hospitalizations is not possible. Therefore, a sample is generated as follows: random numbers are autogenerated and assigned to each case as soon as a case identification number is entered into the surveillance database; random samples of cases, stratified by age group and surveillance site, are drawn using these random numbers. Due to the sampling methodology, counts are not shown, and weighted percentages are presented for the sampled variables. The sampling strategy differs by surveillance site and month.

**Note: COVID-NET hospitalization data are preliminary and subject to change as more data become available.**

### Disclaimer

The Coronavirus Disease 2019 (COVID-19)-Associated Hospitalization Surveillance Network (COVID-NET) conducts population-based surveillance for laboratory-confirmed COVID-19-associated<br>hospitalizations in children (persons

Cases are identified by reviewing hospital, laboratory, and admission databases and infection control logs for patients hospitalized with a documented positive SARS-CoV-2 test. Data gathered are used to estimate age-specific hospitalization rates on a weekly basis and describe characteristics of persons hospitalized with COVID-19. Laboratory confirmation is dependent<br>on clinician-ordered SARS-CoV or facility testing practices.

COVID-NET hospitalization data are preliminary and subject to change as more data become available. In particular, case counts and rates for recent hospital admissions are subject to lag. As data<br>are received each week, pr

 Please use the following citation when referencing these data: "COVID-NET: COVID-19-Associated Hospitalization Surveillance Network, Centers for Disease Control and Prevention. WEBSITE. Accessed on DATE".

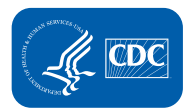

**U.S. Department of Health and Human Services**<br>Centers for Disease **Control and Prevention** 

## **Accessing the COVID-NET Web-based Application**

The COVID-NET application is available online and accessible by the public through the following internet link: [https://gis.cdc.gov/grasp/COVIDNet/COVID19\\_5.html.](https://gis.cdc.gov/grasp/COVIDNet/COVID19_5.html)

### **Application requirements:**

• Preferred browsers are Google Chrome, Edge, Safari or Mozilla Firefox. Internet Explorer 11 is supported, but not a preferred browser due to decreased functionality and visualization of the interactive web application.

Once the website is loaded, a disclaimer dialog box will appear at the top of the webpage. Please review the disclaimer for important reference information.

## **Application Functions and Tool Overview**

Below are images of the default views of the COVID-NET web application. This interactive tool allows users to display and query information about laboratory-confirmed COVID-19-associated hospitalizations by age group, underlying medical conditions, and other selected characteristics.The numbered blue boxes highlight various functions of the web application, with the corresponding numbered descriptions for each tool function listed below. Data in the screenshot below are preliminary and subject to change.

### *The screenshots below contain preliminary data that are subject to change. These are examples of the appearance of the interactive web application.*

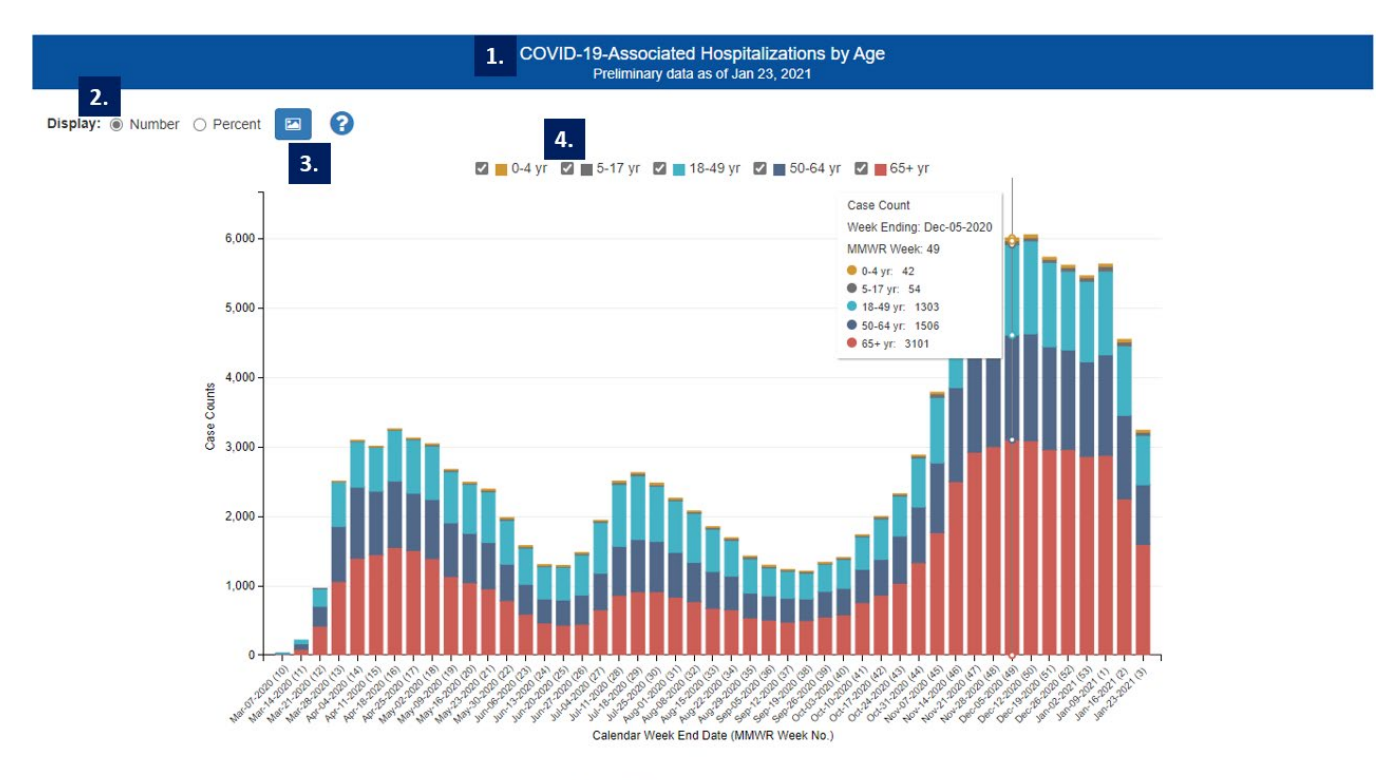

#### Cumulative case count by age group

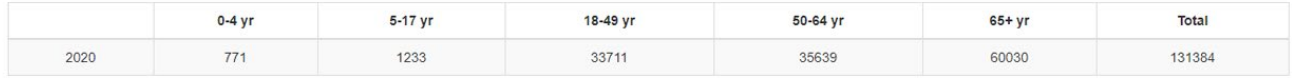

The Coronavirus Disease 2019 (COVID-19)-Associated Hospitalization Surveillance Network (COVID-NET) hospitalization data are preliminary and subject to change as more data become available. In particular, case counts and r hospital admissions are subject to lag. As data are received each week, prior case counts and rates are updated accordingly

- **1.** *COVID-19-Associated Hospitalizations by Age Bar Chart and Table* The bar chart displays the weekly case counts of laboratory-confirmed COVID-19-associated hospitalizations by age group and the total number of cases to date by age group in the table below the bar chart.
- **2.** *Display as Number/Percent* Data shown in the COVID-19-Associated Hospitalizations by Age Bar Chart can be displayed as a number or percentage by using these buttons. Selecting "Number" displays the number of cases by age group by week, while selecting "Percent" displays the percentage of cases in each age group by week when hovering over the bar chart.
- **3.** *Download Image Button* To create an image of the data displayed in the current view, click the "Download Image" button. A file download dialog will appear with options to open, save, or discard (cancel) the currently displayed chart(s).
- **4.** *Interactive Legend* The interactive legend (top of the chart) becomes active when data are displayed. Users can select which group(s) they would like displayed in the chart.

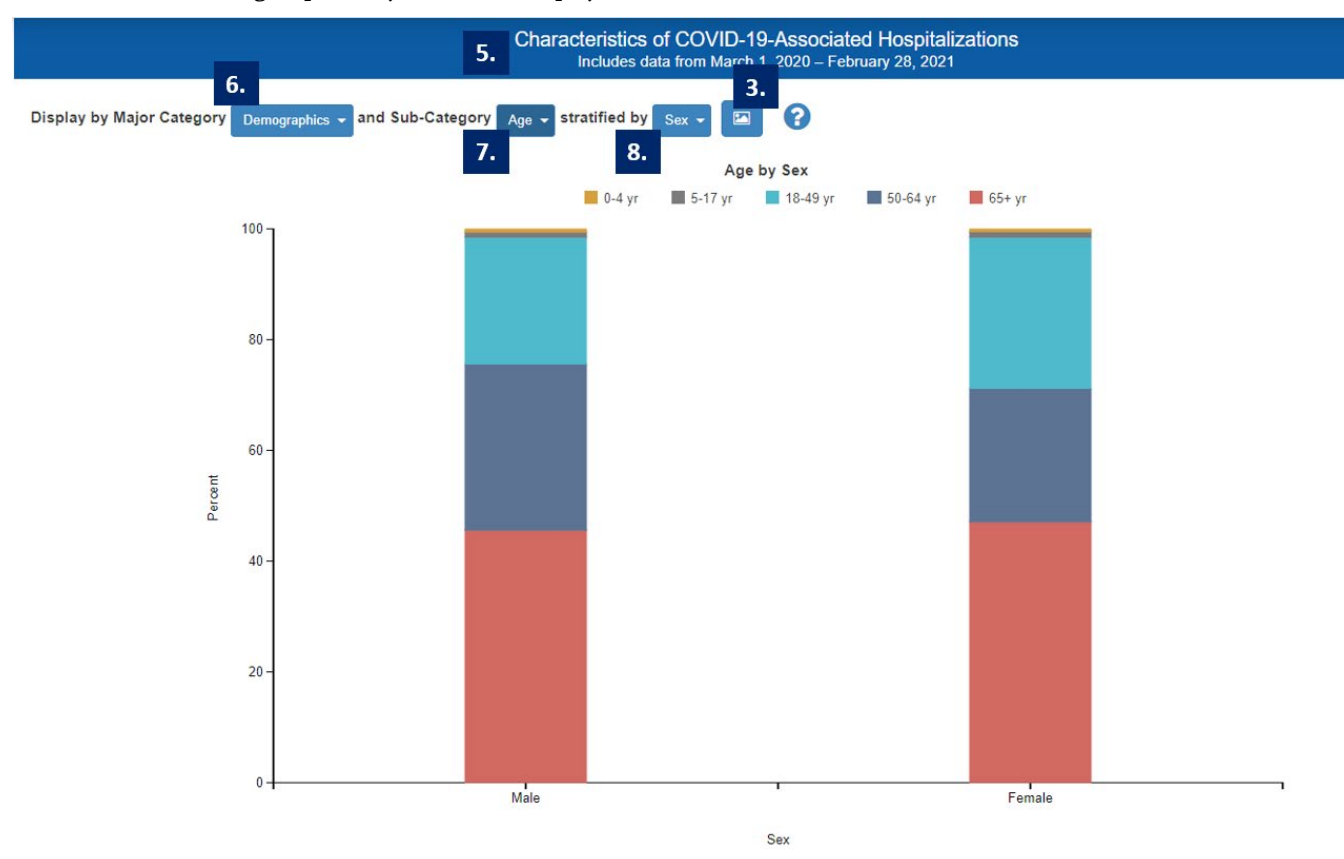

- **5.** *Characteristics of COVID-19-Associated Hospitalizations Bar Chart* This bar chart displays the distribution of selected characteristics (e.g., demographics, interventions/outcomes, underlying medical conditions, signs/ symptoms at admission, or discharge diagnoses) of COVID-19-associated hospitalizations by sub-category (e.g., age, sex, or race/ethnicity). The characteristics can be further stratified by additional sub-categories (e.g., age, sex, race and ethnicity, intensive care unit (ICU) admission, in-hospital death, mechanical ventilation, or month of hospital admission). Hovering over the graph will reveal a pop-up box providing information on the sub-category selected, and the percentage of hospitalizations with that characteristic. Due to the sampling methodology, counts are not shown, and weighted percentages are presented for the sampled variables in adults.
- **6.** *Display by Major Category drop-down box* Specific characteristics can be displayed in the Characteristics Bar Chart using this drop-down menu (top of the chart). The options for this drop-down are: Demographics, interventions/outcomes, underlying medical conditions, signs/symptoms at admission, and discharge diagnoses.
- **7.** *Sub-Category drop-down box* Characteristics available in the Sub-Category will be displayed by the characteristic selected in the Major Category.

**8.** *Stratified by drop-down box -* Data can be further stratified by options shown in this drop-down box. The options for this drop-down can include age, race and ethnicity, sex, in-hospital death, intensive care unit (ICU) admission, mechanical ventilation, and month of hospital admission. When in-hospital death, intensive care unit (ICU) admission, mechanical ventilation, or month are selected in the "Stratified by" drop-down, only demographics can be selected in the "Major" and "Sub-Category" drop-downs.

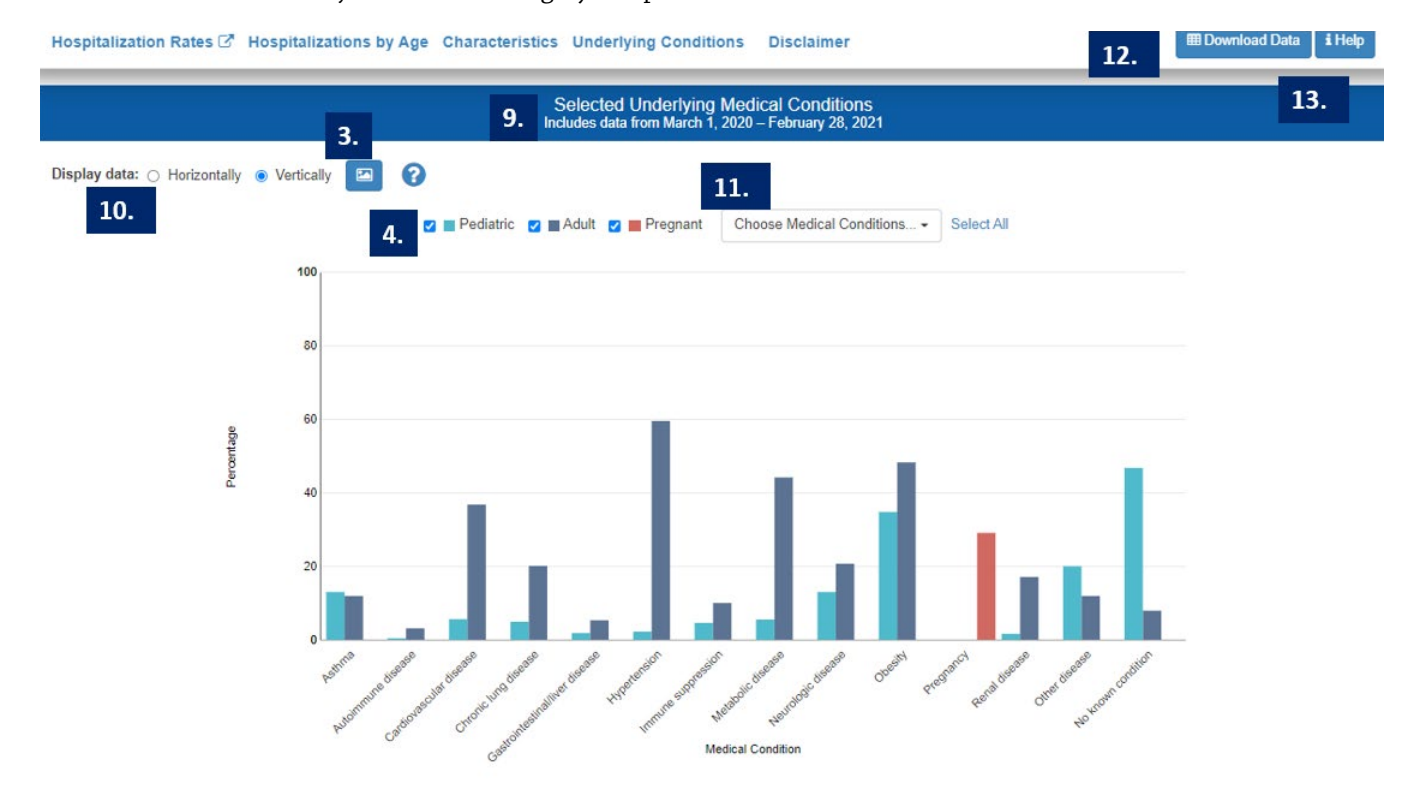

<sup>1.</sup> COVID-NET hospitalization data are preliminary and subject to change as more data become available. In particular, case counts and rates for recent hospital admissions are subject to delay. As data are received each wee weighted percentages are reported. The denominator for percentages among adults includes sampled cases with data on these conditions. No sampling was conducted among hospitalized children; therefore, the denominator for pe of underlying medical conditions among children includes all pediatric cases with data on these conditions. Underlying medical conditions among pregnant women are included when "Adults" and/or "Pediatrics" is selected.

- **9.** *Select Underlying Medical Conditions Bar Chart* This bar chart displays the distribution of selected underlying medical conditions among pediatric and adult COVID-19-associated hospitalizations. Hovering over the graph for each underlying medical condition will reveal a pop-up box providing year and percentage for the two age categories (Adult or Pediatric). Due to sampling methods, counts are only shown for underlying medical conditions collected for children.
- **10.** *Display Data Horizontally/Vertically* These buttons allow users to view the Underlying Medical Conditions Bar Chart as either a horizontal or vertical bar chart.
- **11.** *Underlying Medical Condition Selector –* Click on the drop-down menu to display the list of available underlying medical conditions. Users can display the percentage of one or more of the following 14 conditions by selecting the corresponding checkbox: asthma, autoimmune disease, cardiovascular disease, chronic lung disease, gastrointestinal/ liver disease, hypertension, immune suppression, metabolic disease, neurologic disease, obesity, pregnancy, renal disease, other disease, and no known condition. Obesity is defined as body mass index (BMI) ≥30 kg/m2 in adults; in children, obesity is defined as BMI (kg/m2) ≥95th percentile for age and sex based on CDC growth charts among children aged ≥2 years. Obesity was not evaluated for children aged <2 years.
- **12.** *Download Data* To create a copy of the data in the current view, click the "Download Data" button in the top right-hand side of the screen. A zip file will be created with the data stored in separate comma separated values (\*.csv) files.
- **13.** *Help* The "Help" menu button provides a detailed overview and describes the full functionality of the COVID-NET web application.

**[cdc.gov/coronavirus](http://www.cdc.gov/coronavirus)**